# **JSEvent**

**C** Apr 05, 2024 18:14

# **Supported Clients**

SmartClient WebClient NGClient MobileClient

# **Constants Summary**

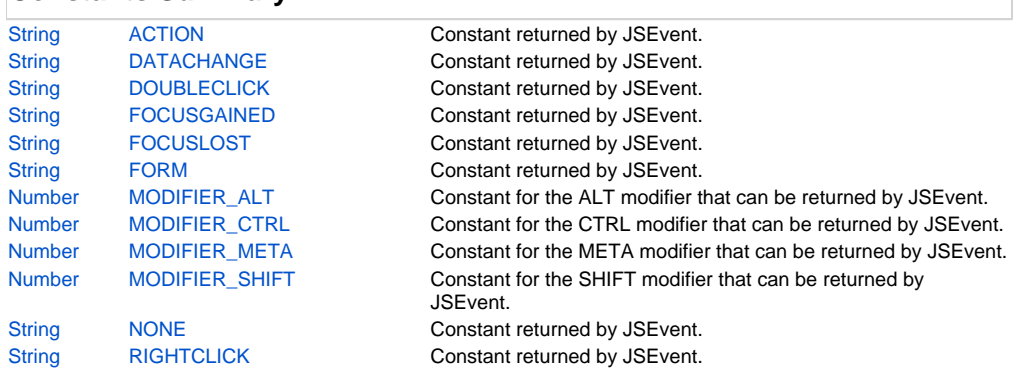

# **Property Summary**

[Object](https://wiki.servoy.com/display/DOCS/Object) [data](#page-3-2)  $\alpha$  data  $\alpha$  data  $\alpha$  data object that specific events can set, a user can set data back to the system for events that supports this.

# **Methods Summary**

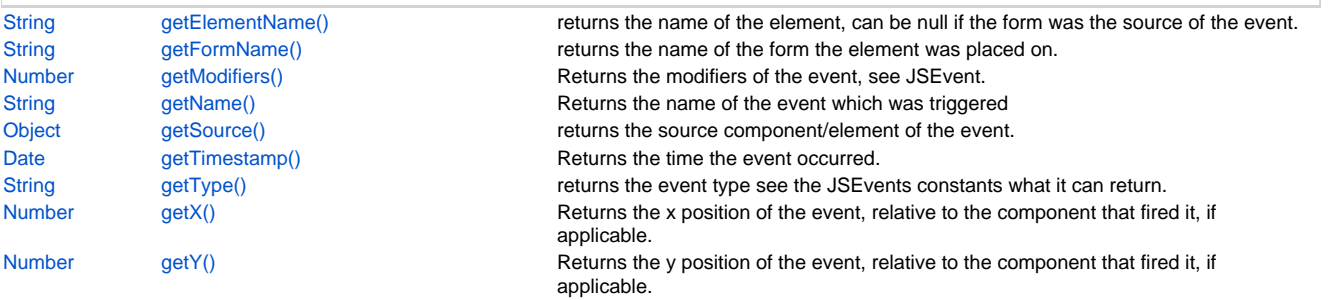

# **Constants Details**

# <span id="page-0-0"></span>**ACTION**

Constant returned by JSEvent.getType() in a method that is attached to an onAction event.

# **Returns**

### **[String](https://wiki.servoy.com/display/DOCS/String) Supported Clients**

SmartClient,WebClient,NGClient,MobileClient **Sample**

```
if (event.getType() == JSEvent.ACTION) 
{
         // its an action event.
}
```
# <span id="page-0-1"></span>**DATACHANGE**

Constant returned by JSEvent.getType() in a method that is attached to an onDataChange event.

### **Returns**

**[String](https://wiki.servoy.com/display/DOCS/String) Supported Clients**

```
if (event.getType() == JSEvent.DATACHANGE) 
{
         // its a data change event
}
```
### <span id="page-1-0"></span>**DOUBLECLICK**

Constant returned by JSEvent.getType() in a method that is attached to an onDoubleClick event.

#### **Returns**

**[String](https://wiki.servoy.com/display/DOCS/String)** 

### **Supported Clients**

SmartClient,WebClient,NGClient,MobileClient

**Sample**

```
if (event.getType() == JSEvent.DOUBLECLICK) 
{
         // its a double click event.
}
```
### <span id="page-1-1"></span>**FOCUSGAINED**

Constant returned by JSEvent.getType() in a method that is attached to an onFocusGained or the forms onElementFocusGained event.

### **Returns**

**[String](https://wiki.servoy.com/display/DOCS/String)** 

### **Supported Clients**

SmartClient,WebClient,NGClient,MobileClient

### **Sample**

```
if (event.getType() == JSEvent.FOCUSGAINED) 
{
         // its a focus gained event.
}
```
# <span id="page-1-2"></span>**FOCUSLOST**

Constant returned by JSEvent.getType() in a method that is attached to an onFocusLost or the forms onElementFocusLost event.

### **Returns**

### **[String](https://wiki.servoy.com/display/DOCS/String)**

### **Supported Clients**

SmartClient,WebClient,NGClient,MobileClient

**Sample**

```
if (event.getType() == JSEvent.FOCUSLOST) 
{
         // its a focus lost event.
}
```
# <span id="page-1-3"></span>**FORM**

Constant returned by JSEvent.getType() in a method that is attached to a form event (like onShow) or command (like onDeleteRecord)

### **Returns**

**[String](https://wiki.servoy.com/display/DOCS/String)** 

### **Supported Clients**

```
if (event.getType() == JSEvent.FORM) 
{
         // its a form event or command
}
```
### <span id="page-2-0"></span>**MODIFIER\_ALT**

Constant for the ALT modifier that can be returned by JSEvent.getModifiers();

#### **Returns**

[Number](https://wiki.servoy.com/display/DOCS/Number)

### **Supported Clients**

SmartClient,WebClient,NGClient,MobileClient

**Sample**

```
//test if the SHIFT modifier is used.
if (event.getModifiers() & JSEvent.MODIFIER_SHIFT)
{
         //do shift action
}
```
# <span id="page-2-1"></span>**MODIFIER\_CTRL**

Constant for the CTRL modifier that can be returned by JSEvent.getModifiers();

**Returns**

#### [Number](https://wiki.servoy.com/display/DOCS/Number)

**Supported Clients**

SmartClient,WebClient,NGClient,MobileClient

### **Sample**

```
//test if the SHIFT modifier is used.
if (event.getModifiers() & JSEvent.MODIFIER_SHIFT)
{
         //do shift action
}
```
# <span id="page-2-2"></span>**MODIFIER\_META**

Constant for the META modifier that can be returned by JSEvent.getModifiers();

### **Returns**

[Number](https://wiki.servoy.com/display/DOCS/Number)

# **Supported Clients**

SmartClient,WebClient,NGClient,MobileClient

**Sample**

```
//test if the SHIFT modifier is used.
if (event.getModifiers() & JSEvent.MODIFIER_SHIFT)
{
         //do shift action
}
```
### <span id="page-2-3"></span>**MODIFIER\_SHIFT**

Constant for the SHIFT modifier that can be returned by JSEvent.getModifiers();

# **Returns**

[Number](https://wiki.servoy.com/display/DOCS/Number)

# **Supported Clients**

```
//test if the SHIFT modifier is used.
if (event.getModifiers() & JSEvent.MODIFIER_SHIFT)
{
         //do shift action
}
```
# <span id="page-3-0"></span>**NONE**

Constant returned by JSEvent.getType() if the event is not used in a known event or command.

# **Returns**

**[String](https://wiki.servoy.com/display/DOCS/String)** 

# **Supported Clients**

SmartClient,WebClient,NGClient,MobileClient **Sample**

```
if (event.getType() == JSEvent.NONE) 
{
         // type is not set.
}
```
# <span id="page-3-1"></span>**RIGHTCLICK**

Constant returned by JSEvent.getType() in a method that is attached to an onRightClick event.

# **Returns**

**[String](https://wiki.servoy.com/display/DOCS/String)** 

# **Supported Clients**

SmartClient,WebClient,NGClient,MobileClient

### **Sample**

```
if (event.getType() == JSEvent.RIGHTCLICK) 
{
         // its a right click event.
}
```
# **Property Details**

### <span id="page-3-2"></span>**data**

```
A data object that specific events can set, a user can set data back to the system for events that supports 
this.
```
### **Returns**

# [Object](https://wiki.servoy.com/display/DOCS/Object)

# **Supported Clients**

```
// A client design method that handles ondrag
if (event.getType() == JSEvent.ONDRAG)
{
      // the data is the selected elements array
     var elements = event.data;
      // only start a client design drag when there is 1 element
      if (elements.length == 1)
      {
              return true;
      }
}
// code for a data drag method
event.data = "drag me!";
return DRAGNDROP.COPY;
// code for a data drop method
var data = event.data;
elements[event.getElementName()].setText(data);
return true;
```
# **Methods Details**

### <span id="page-4-0"></span>**getElementName()**

returns the name of the element, can be null if the form was the source of the event.

### **Returns**

[String](https://wiki.servoy.com/display/DOCS/String) a String representing the element name. **Supported Clients**

SmartClient,WebClient,NGClient,MobileClient **Sample**

```
if (event.getElementName() == 'myElement')
{
     elements[event.getElementName()].bgcolor = '#ff0000';
}
```
### <span id="page-4-1"></span>**getFormName()**

returns the name of the form the element was placed on.

#### **Returns**

[String](https://wiki.servoy.com/display/DOCS/String) a String representing the form name. **Supported Clients**

SmartClient,WebClient,NGClient,MobileClient

**Sample**

forms[event.getFormName()].myFormMethod();

# <span id="page-4-2"></span>**getModifiers()**

Returns the modifiers of the event, see JSEvent.MODIFIER\_XXXX for the modifiers that can be returned.

### **Returns**

[Number](https://wiki.servoy.com/display/DOCS/Number) an int which holds the modifiers as a bitset.

# **Supported Clients**

```
//test if the SHIFT modifier is used.
if (event.getModifiers() & JSEvent.MODIFIER_SHIFT)
{
         //do shift action
}
```
### <span id="page-5-0"></span>**getName()**

Returns the name of the event which was triggered

### **Returns**

[String](https://wiki.servoy.com/display/DOCS/String) name of event as string

**Supported Clients**

SmartClient,WebClient,NGClient

### **Sample**

```
var name = event.getName();
```
# <span id="page-5-1"></span>**getSource()**

```
returns the source component/element of the event.
If it has a name the getElementName() is the name of this component.
```
#### **Returns**

[Object](https://wiki.servoy.com/display/DOCS/Object) an Object representing the source of this event. **Supported Clients**

SmartClient,WebClient,NGClient,MobileClient

### **Sample**

```
// cast to runtime text field (change to anoter kind of type if you know the type)
/** @type {RuntimeTextField} */
var source = event.getSource();
var sourceDataProvider = source.getDataProviderID();
```
### <span id="page-5-2"></span>**getTimestamp()**

Returns the time the event occurred.

### **Returns**

[Date](https://wiki.servoy.com/display/DOCS/Date) a Date when this event happened.

**Supported Clients**

SmartClient,WebClient,NGClient,MobileClient **Sample**

event.getTimestamp();

### <span id="page-5-3"></span>**getType()**

returns the event type see the JSEvents constants what it can return. Plugins can create events with there own types.

#### **Returns**

[String](https://wiki.servoy.com/display/DOCS/String) a String representing the type of this event. **Supported Clients**

```
if (event.getType() == JSEvent.ACTION)
{
         // its an action event.
}
```
# <span id="page-6-0"></span>**getX()**

Returns the x position of the event, relative to the component that fired it, if applicable. For example drag'n'drop events will set the x,y positions.

### **Returns**

[Number](https://wiki.servoy.com/display/DOCS/Number) an int representing the X position.

# **Supported Clients**

SmartClient,WebClient,NGClient,MobileClient

# **Sample**

```
var x = event.getX();
var xPrevious = previousEvent.getX();
var movedXPixels = x -xPrevious;
```
# <span id="page-6-1"></span>**getY()**

Returns the y position of the event, relative to the component that fired it, if applicable. For example drag'n'drop events will set the x,y positions.

### **Returns**

[Number](https://wiki.servoy.com/display/DOCS/Number) an int representing the Y position.

### **Supported Clients**

```
var y = event.getY();
var yPrevious = previousEvent.getY();
var movedYPixels = y -yPrevious;
```